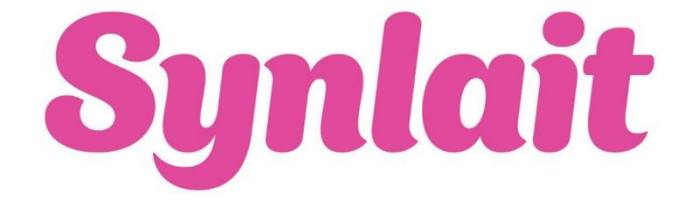

## **Ariba Network Frequently Asked Questions**

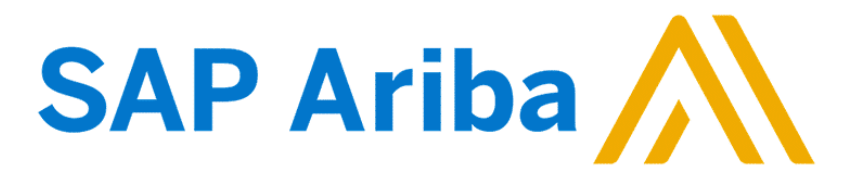

## **The [online supplier Ariba Network support](https://www.ariba.com/support/supplier-support) and community is always just one click away.**

**Common questions and answers are below. If you can't find what you are looking for, contact your Synlait category manager, email [ariba@synlait.com](mailto:ariba@synlait.com) or use the above link for online support**

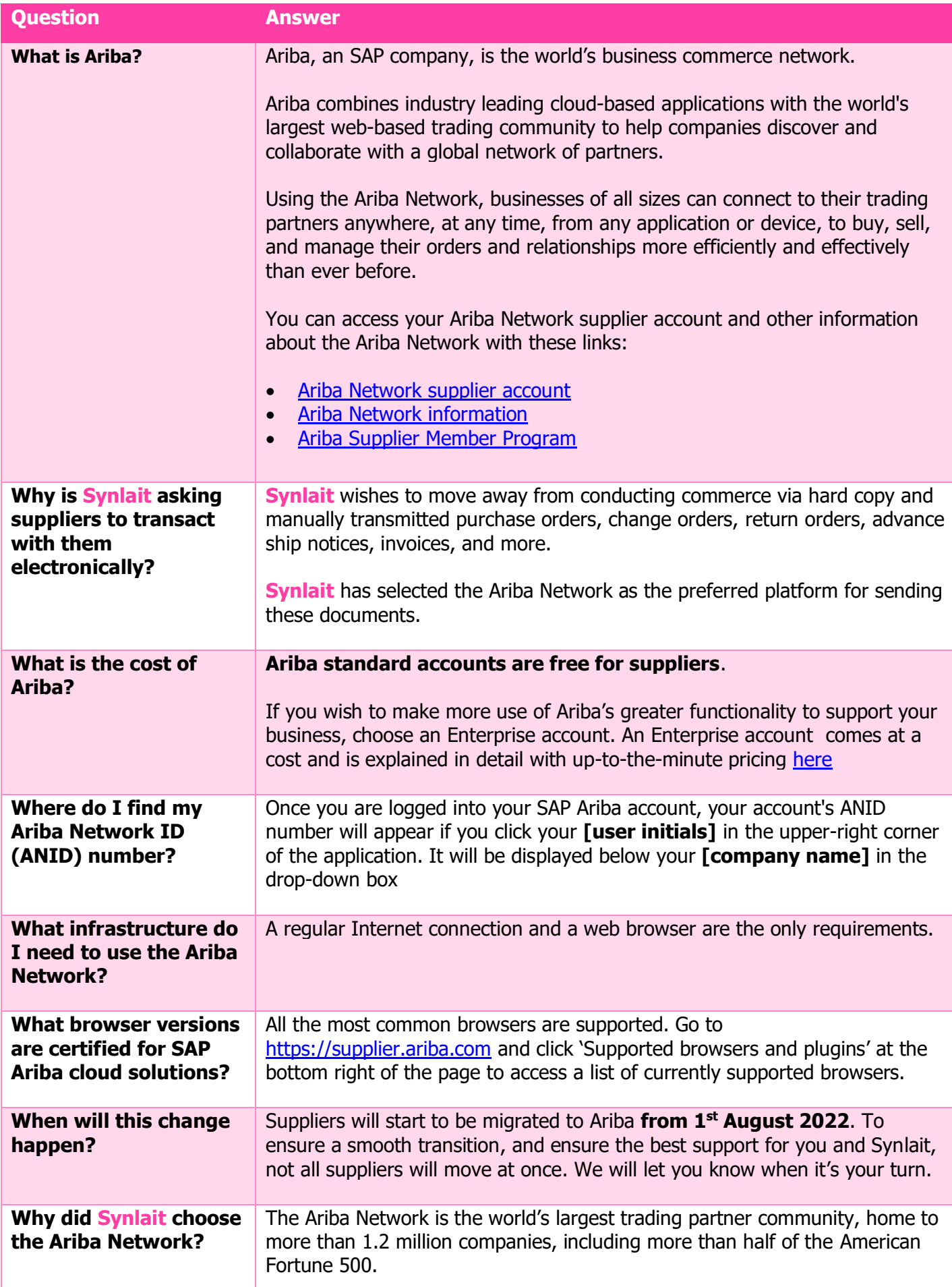

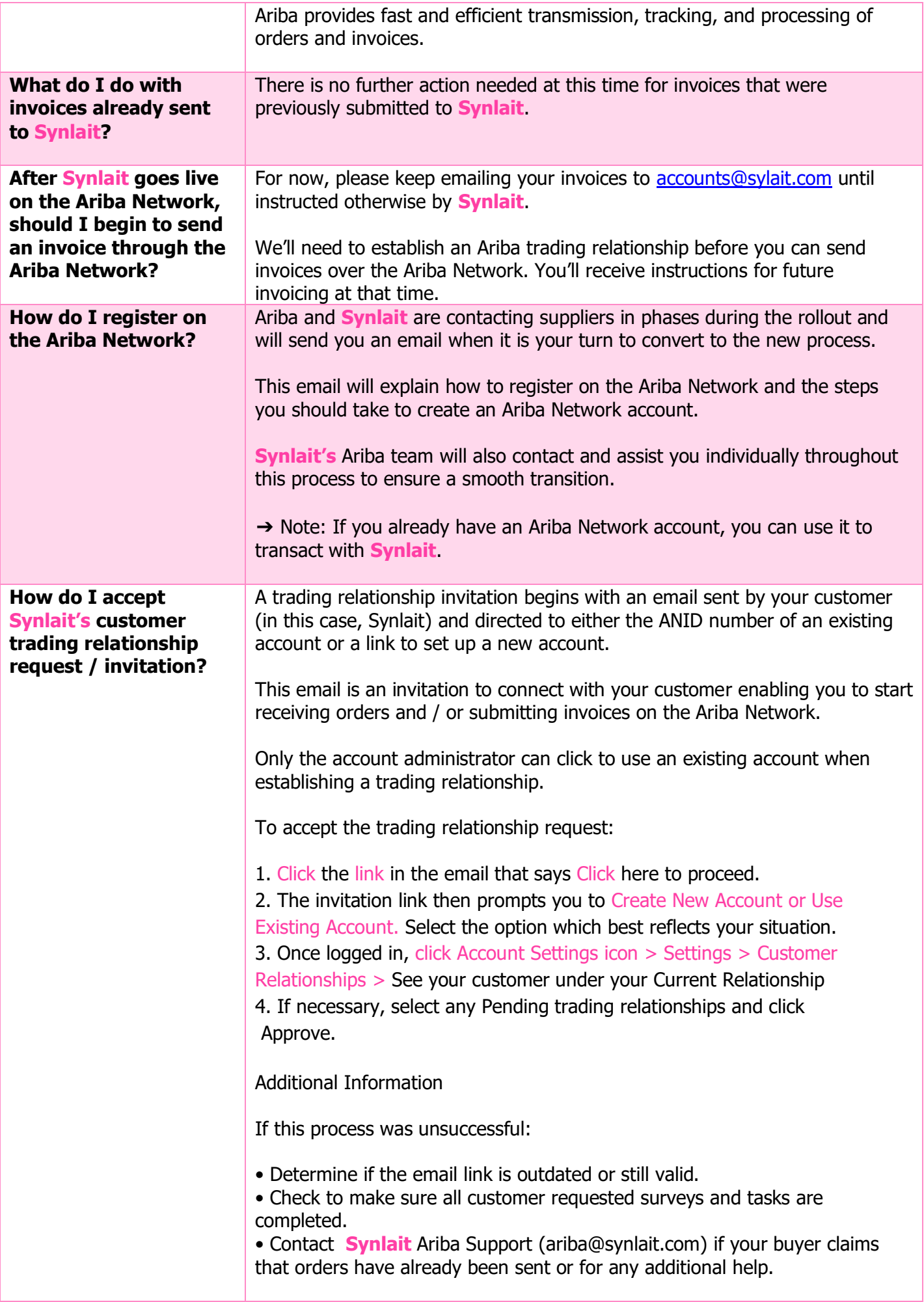

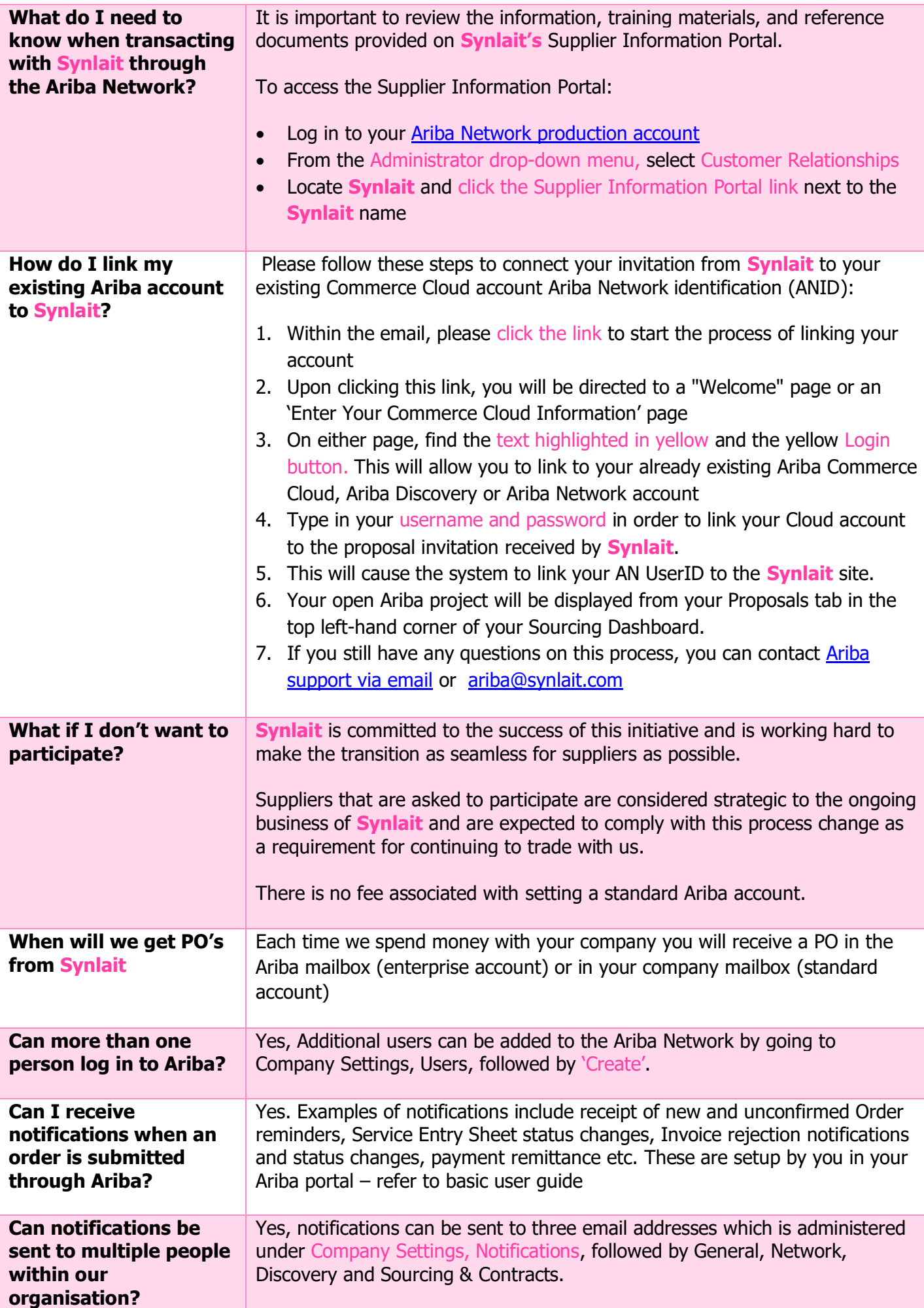

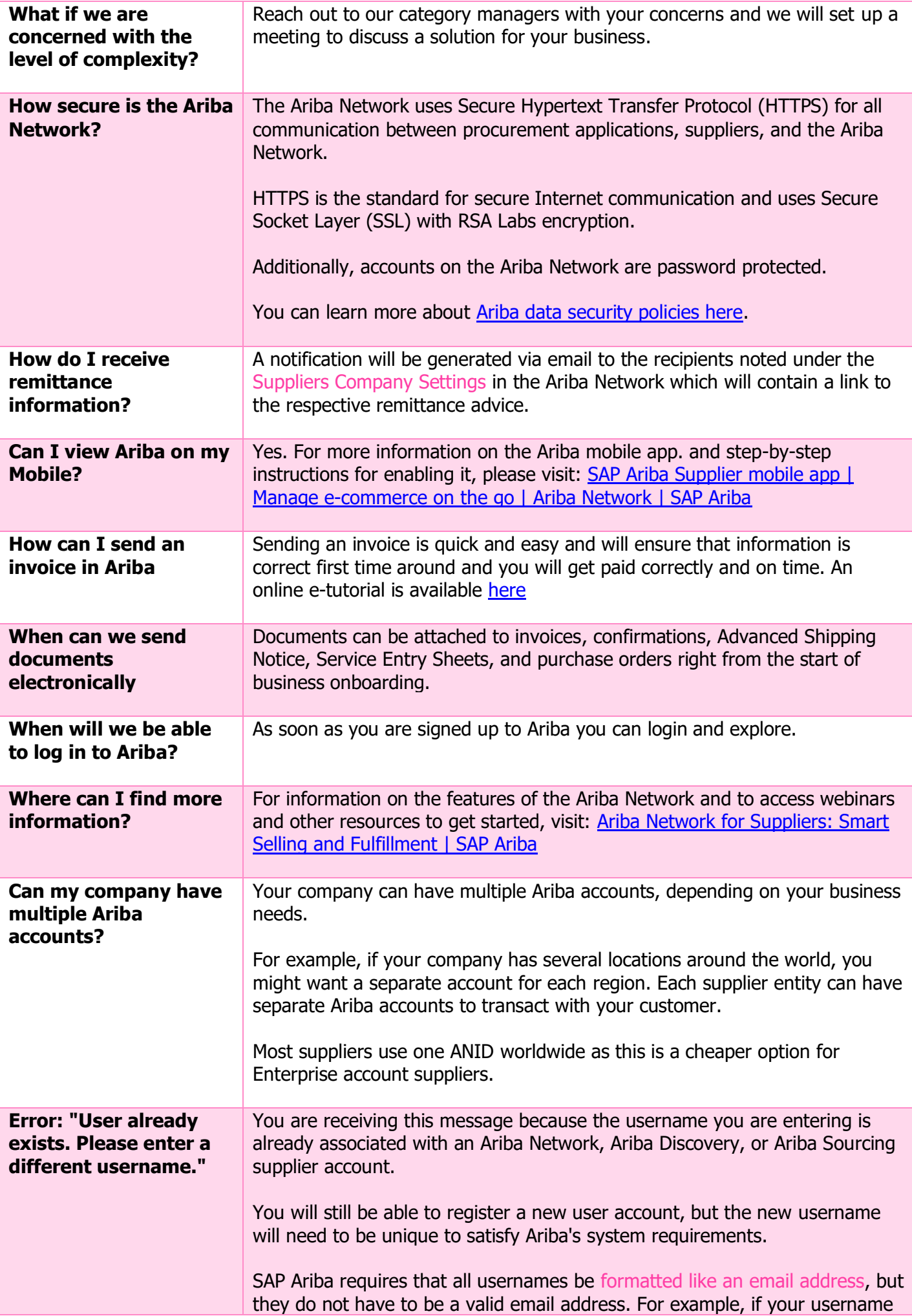

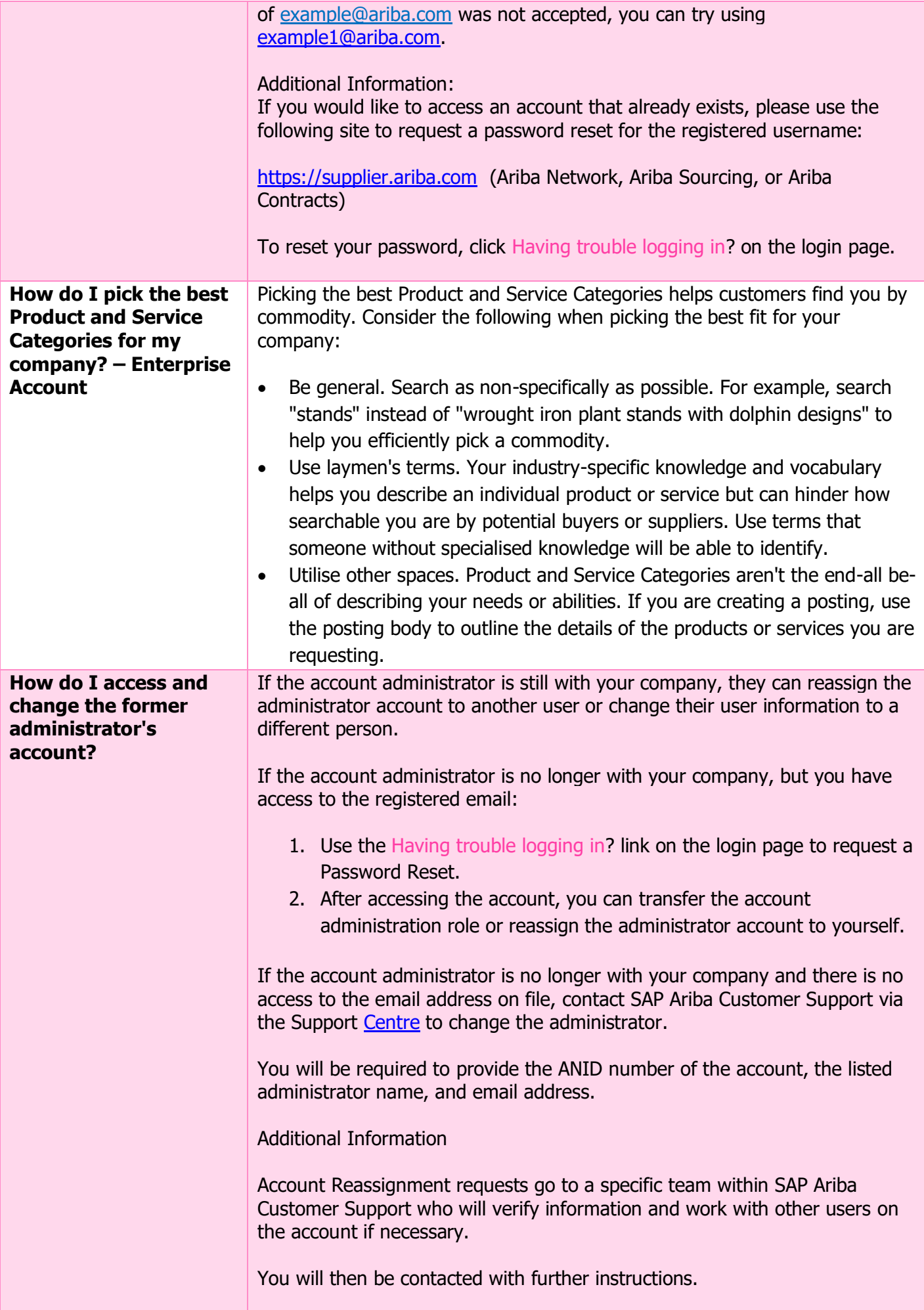

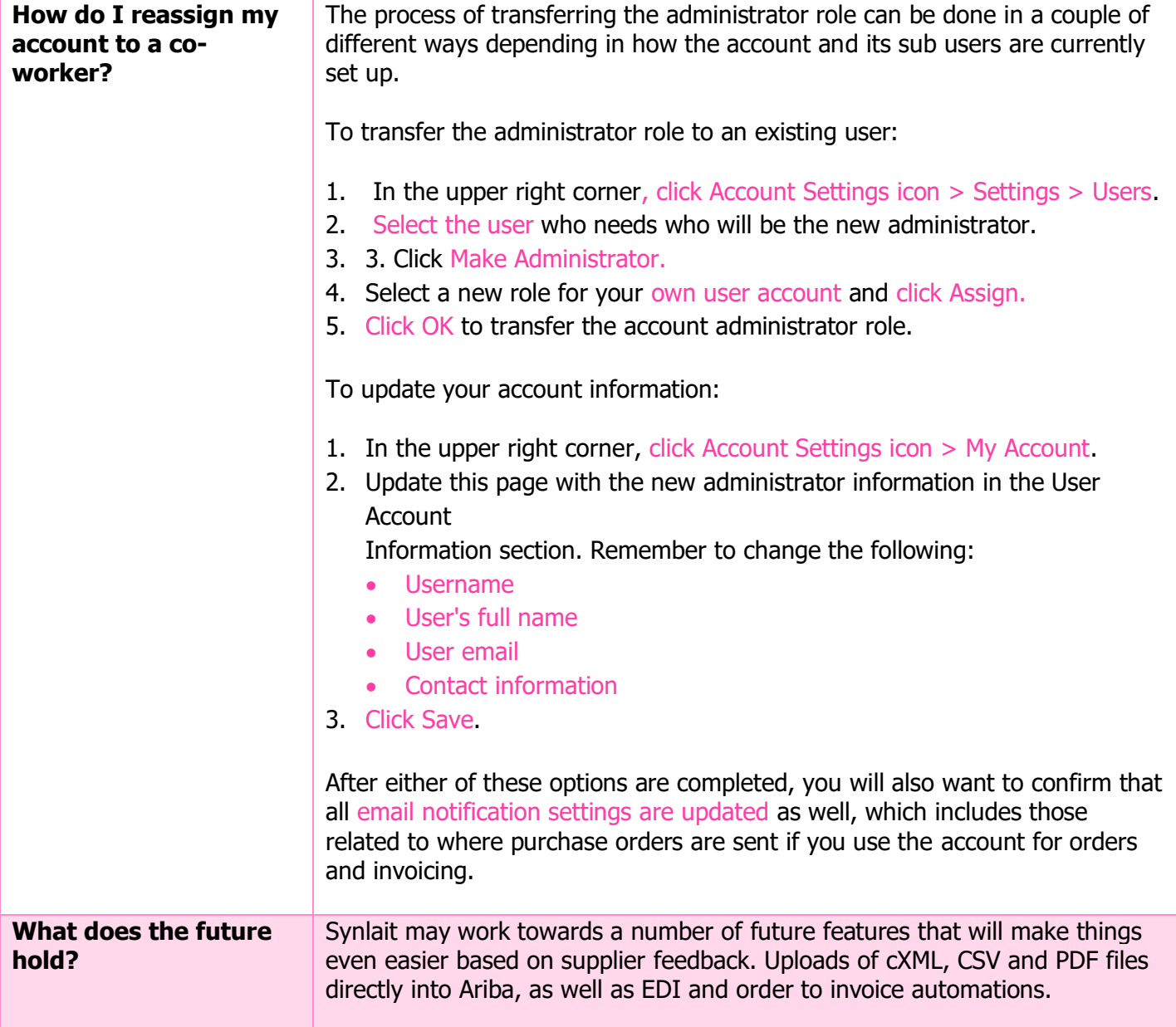